# **Hands-on with Warcbase The Workshop**

**Ian Milligan**  Assistant Professor @ianmilligan1

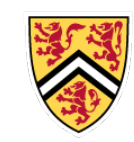

UNIVERSITY OF WATERLOO **FACULTY OF ARTS** Department of History

**Nick Ruest**  Digital Assets Librarian @ruebot

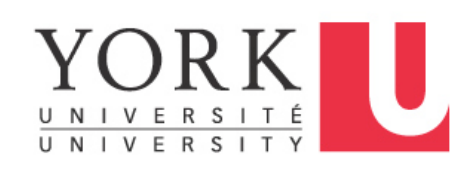

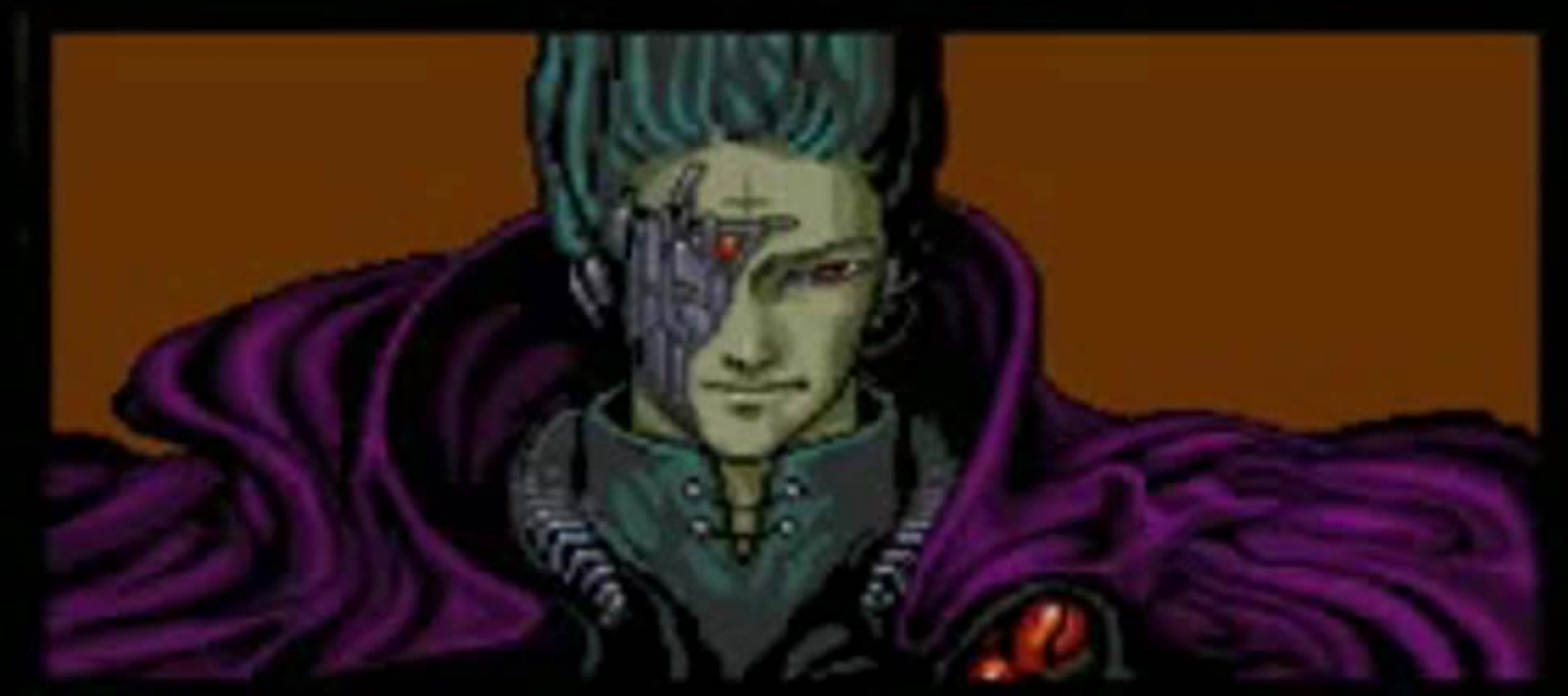

#### CATS: ALL YOUR BASE ARE BELONG TO US.

## **The Web as a Primary Source**

- **• Web archives will fundamentally affect the way historians write history**
	- We will have easier access to information on a previously-unknown scale, as well as improved capability to parse it;
	- Yet historians need to reflect on the shape that Web-based primary sources will take, and **how we will be able to access them**

Could one even study the 1990s and beyond **without web archives?**

# Warcbase

An open-source platform for managing web archives

http://warcbase.org

Two main facets

- A flexible data store: your own Wayback Machine
- Scriptable analytics and data processing

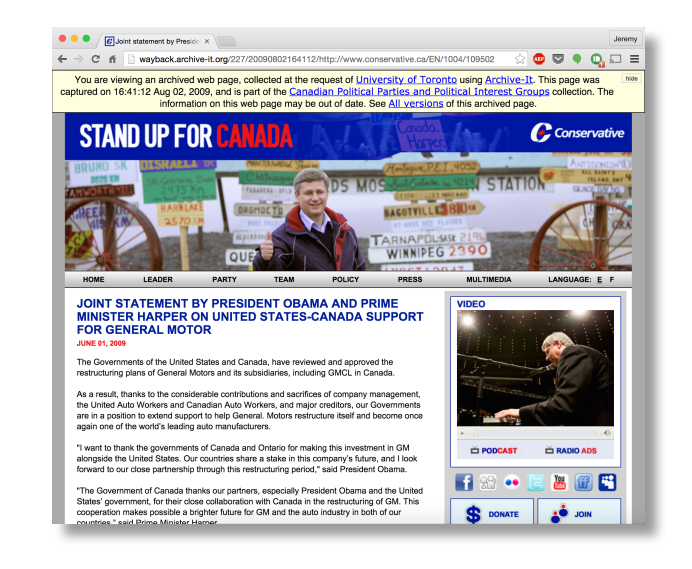

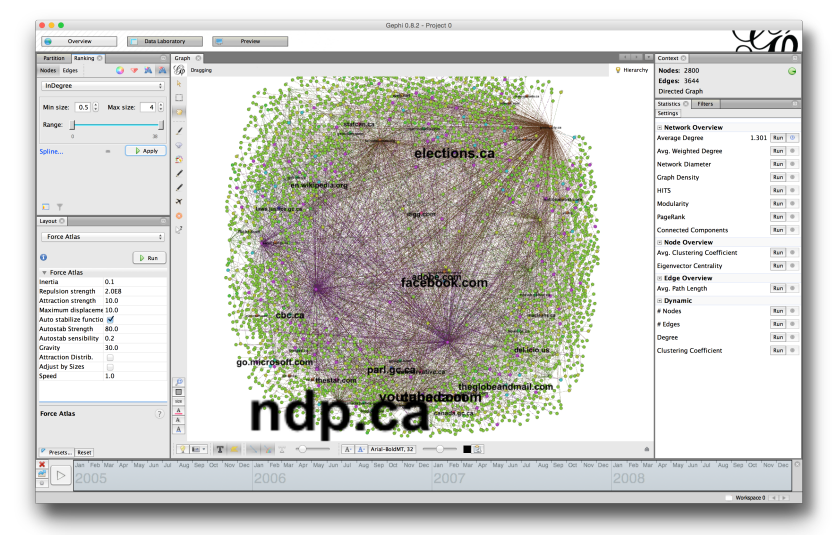

### Warcbase

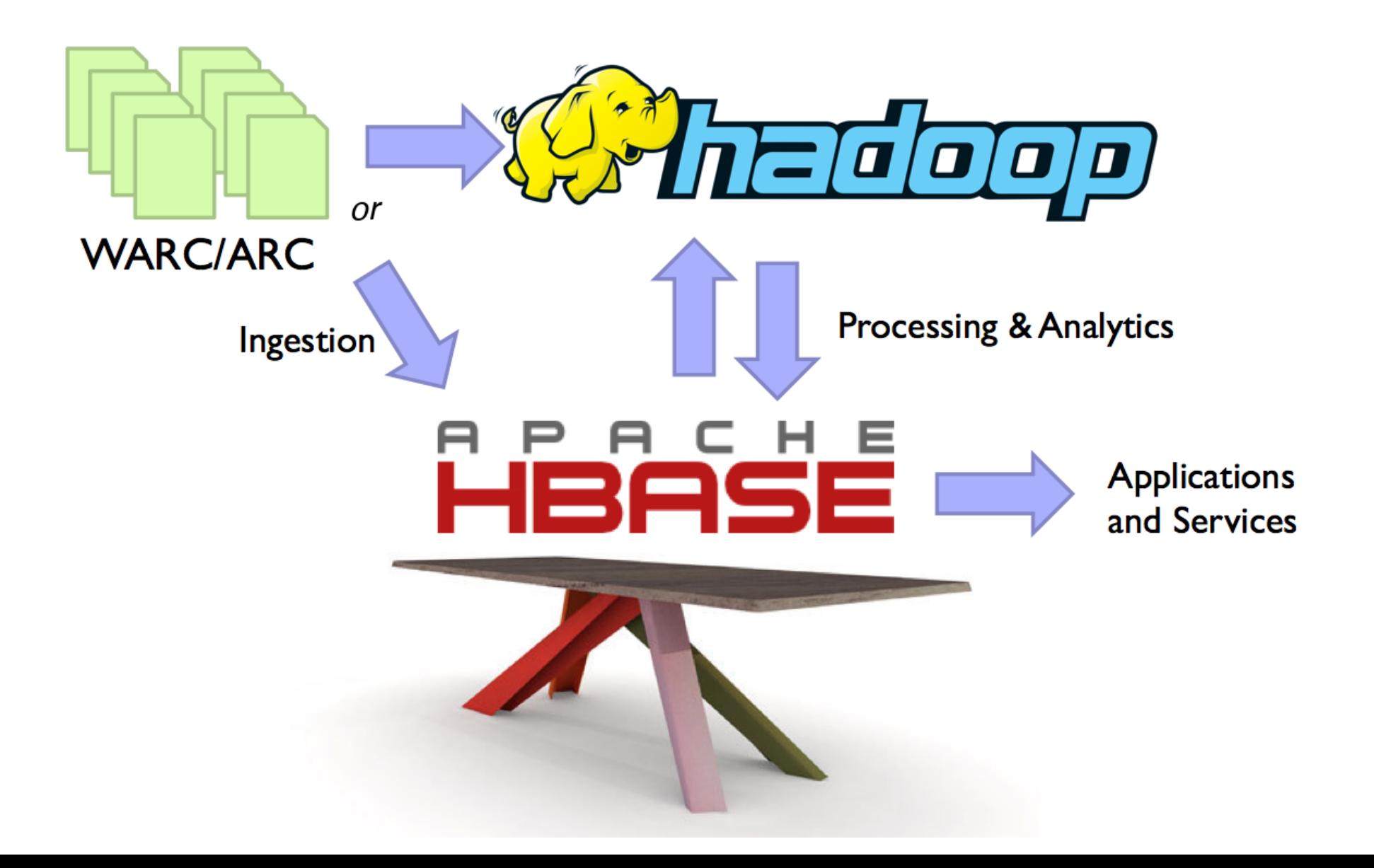

# Warcbase

- Framework for distributed storage and distributed processing of very big data
- Scalable
	- From Raspberry Pi to Desktop Computer to Server to Cluster, **all with the same scripts & commands**
- **Potentially very powerful**
	- *Trantor*: 1.2PB of disk, 25 compute nodes (each w/ 128GB memory, 2×6-core Intel Xeon E5  $v3 = 3.2$ TB memory and 300 current-generation Intel cores)

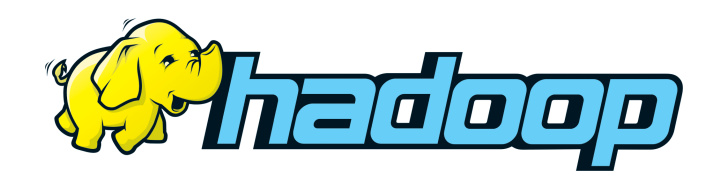

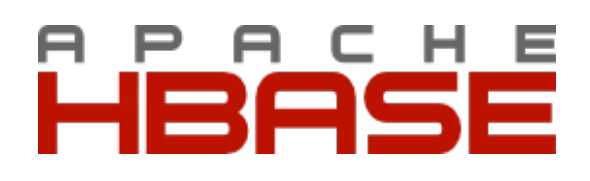

# You can Warcbase Too (and will here!)

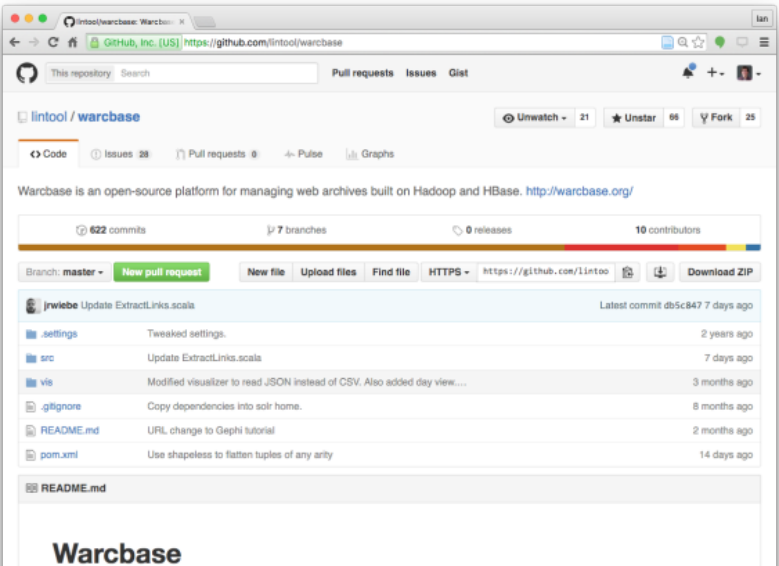

Warcbase is an open-source platform for managing web archives built on Hadoop and HBase. The platform provides a flexible data model for storing and managing raw content as well as metadata and extracted knowledge. Tight integration with Hadoop provides powerful tools for analytics and data processing via Spark.

There are two main ways of using Warcbase:

. The first and most common is to analyze web archives using Spark.

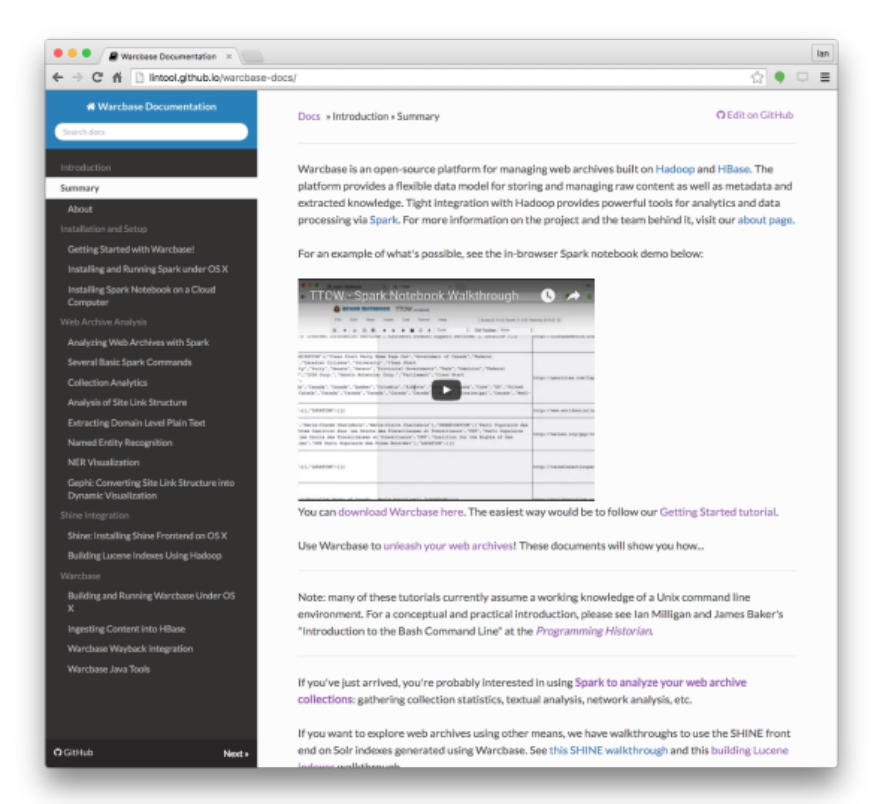

#### **warcbase.org docs.warcbase.org**

# Two Case Studies

- **Archive-It Research Services**: "Canadian Political Parties and Political Interest Groups"
- 2005 2015
- WARC files

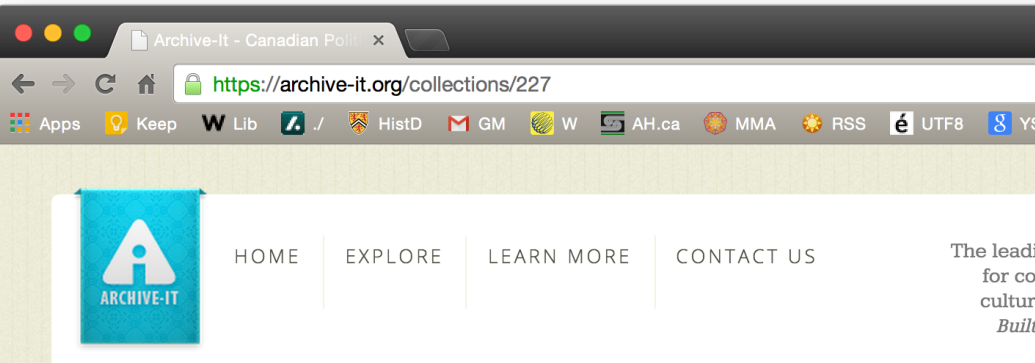

#### Explore >> University of Toronto >> Canadian Political Parties and Political Interest Groups

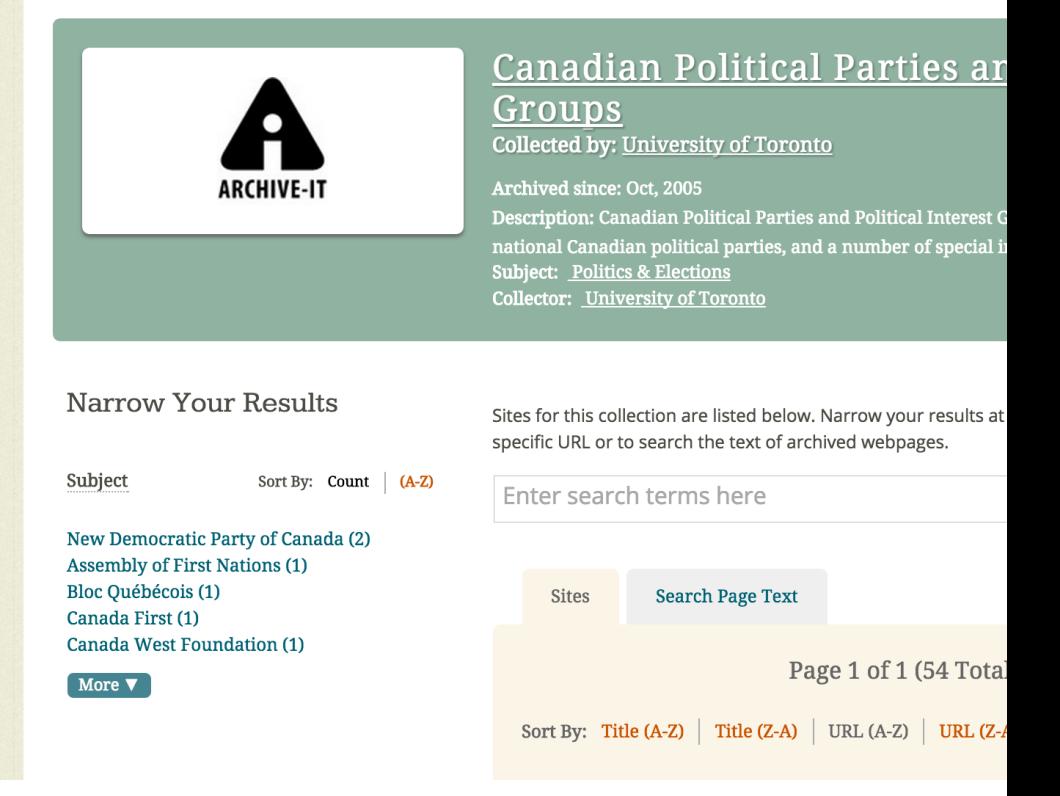

# Two Case Studies

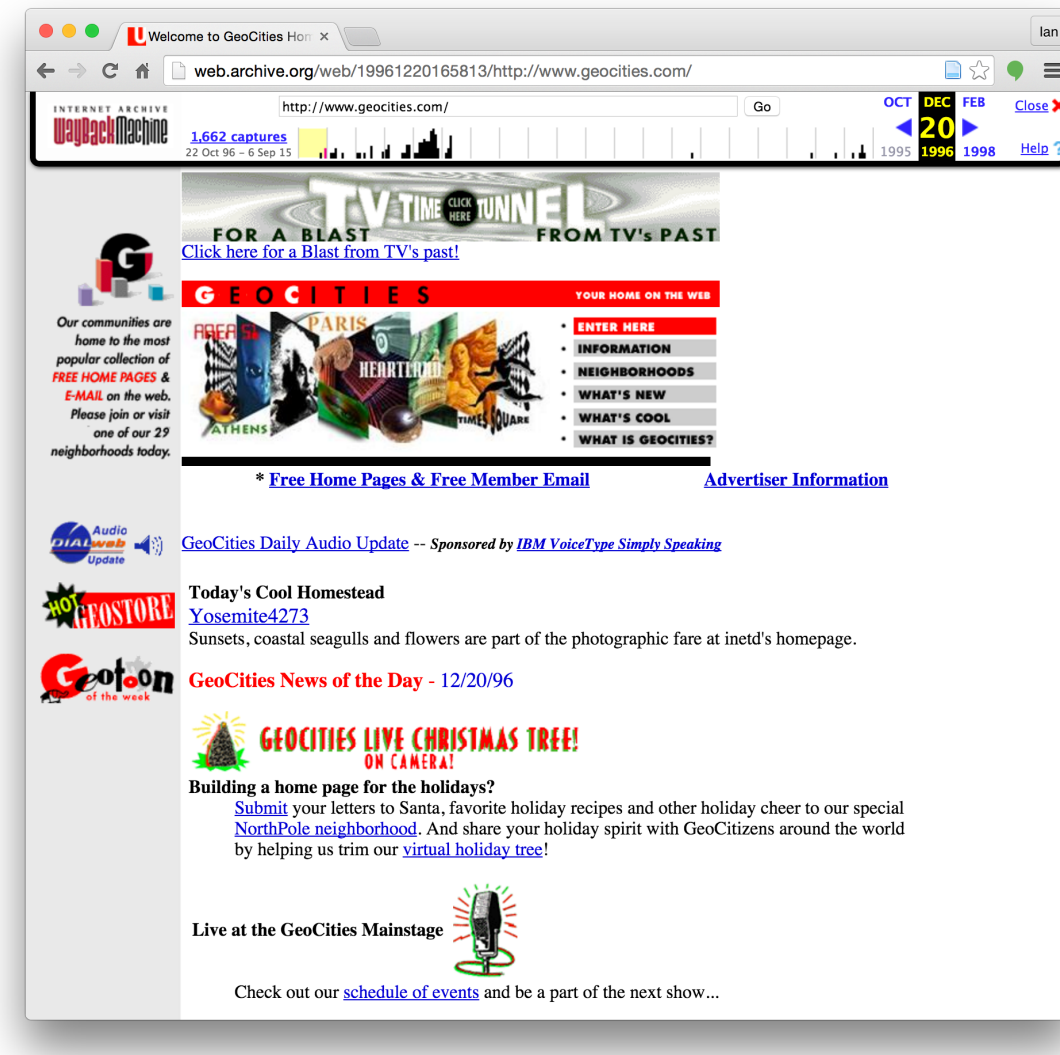

• **GeoCities**

- End-of-life crawl from 2009
- WARC files
- 4.1 TB, 186 million HTML documents

### Step One: Grabbing WARCs

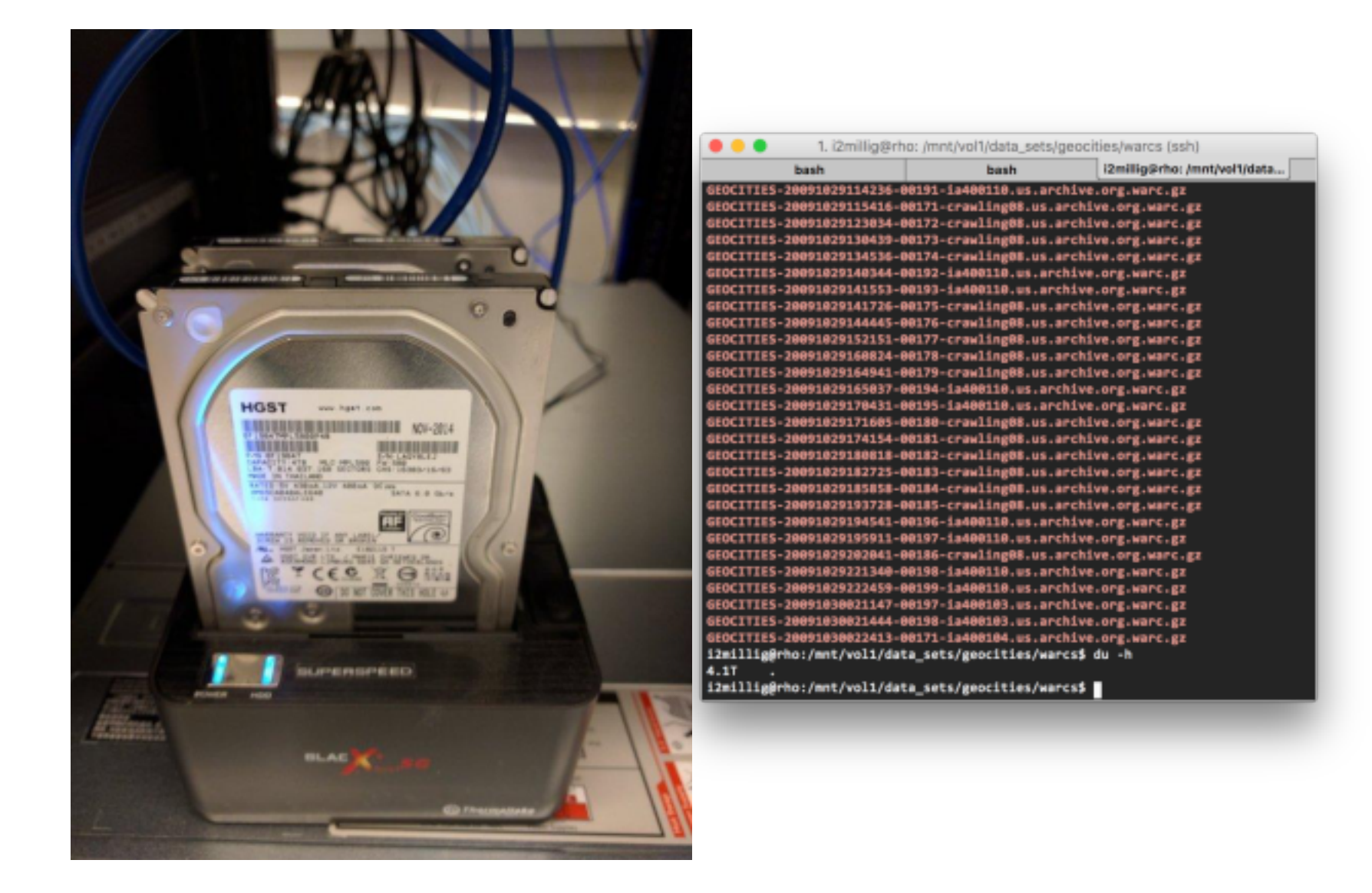

### Step Two: Basic Shell Analysis

1. i2millig@rho: ~/spark-1.5.1 (bash)

ianmilligan1@v1020-wn-178-67:~\$ ssh i2millig@rho.library.yorku.ca

Ĩ

# Step Two: Basic Analytics

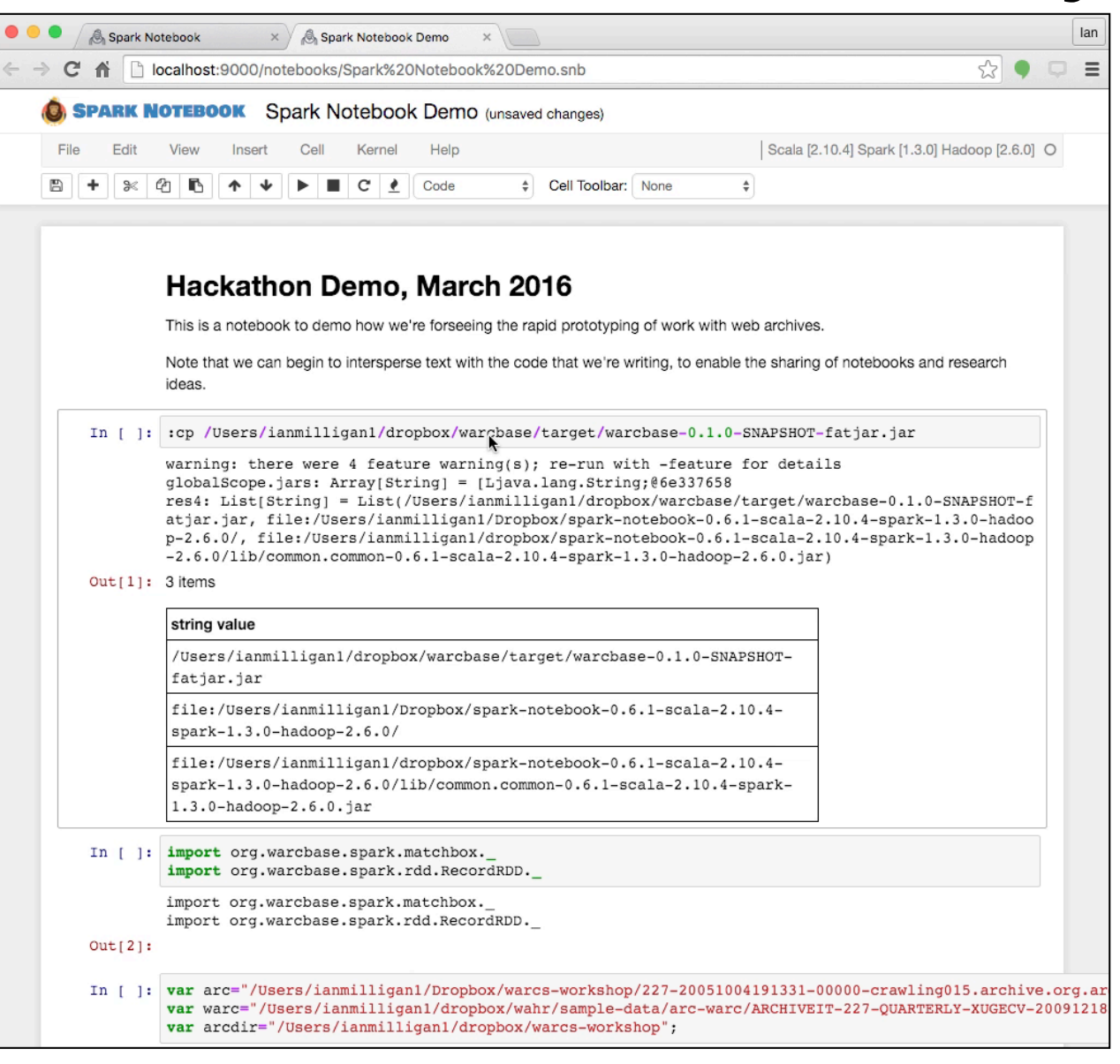

### Step Three: Filtering a Corpus

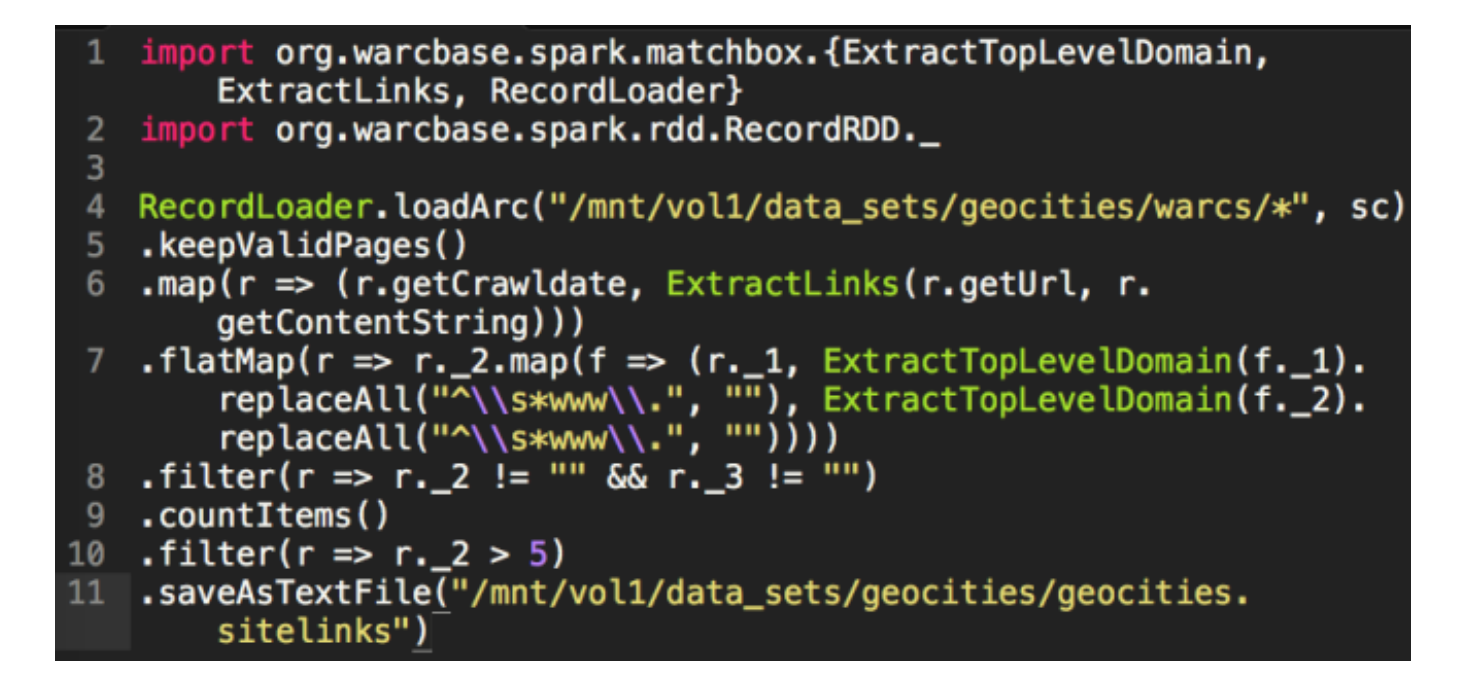

#### A Link Graph

### Step Three: Filtering a Corpus

- ((20090903,http://geocities.com/saganaki2000/ADSLGR/adslgr.htm, http://www.adslgr.com),15337)
- 2 ((20091026, http://geocities.com/saganaki2000/ADSLGR/adslgr.htm, http://www.adslgr.com),15337)
- 3 ((20091027, http://geocities.com/spankbank69hard/, http://pg.photos .yahoo.com/ph/spankbank69hard/my\_photos/),9807)
- 4 ((20090903, http://geocities.com/spankbank69hard/index.html, http:/ /pg.photos.yahoo.com/ph/spankbank69hard/my\_photos/),9807)
- 5 ((20091027, http://geocities.com/CollegePark/Locker/8187/, http:// www.comercialuruapan.com),8056)
- 6 ((20090903, http://geocities.com/CollegePark/Locker/8187/, http:// www.comercialuruapan.com),8056)

#### Results

# Filtering

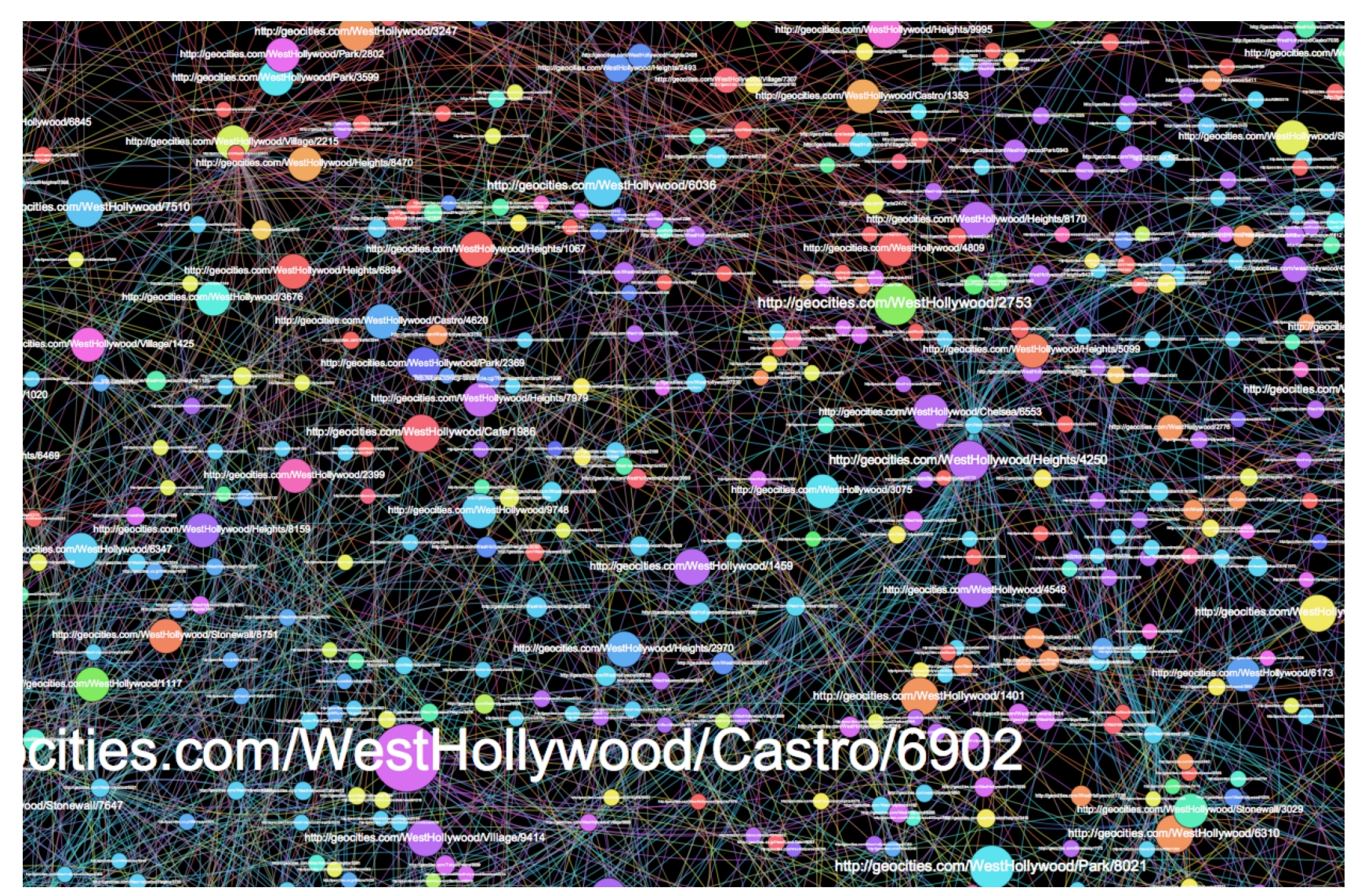

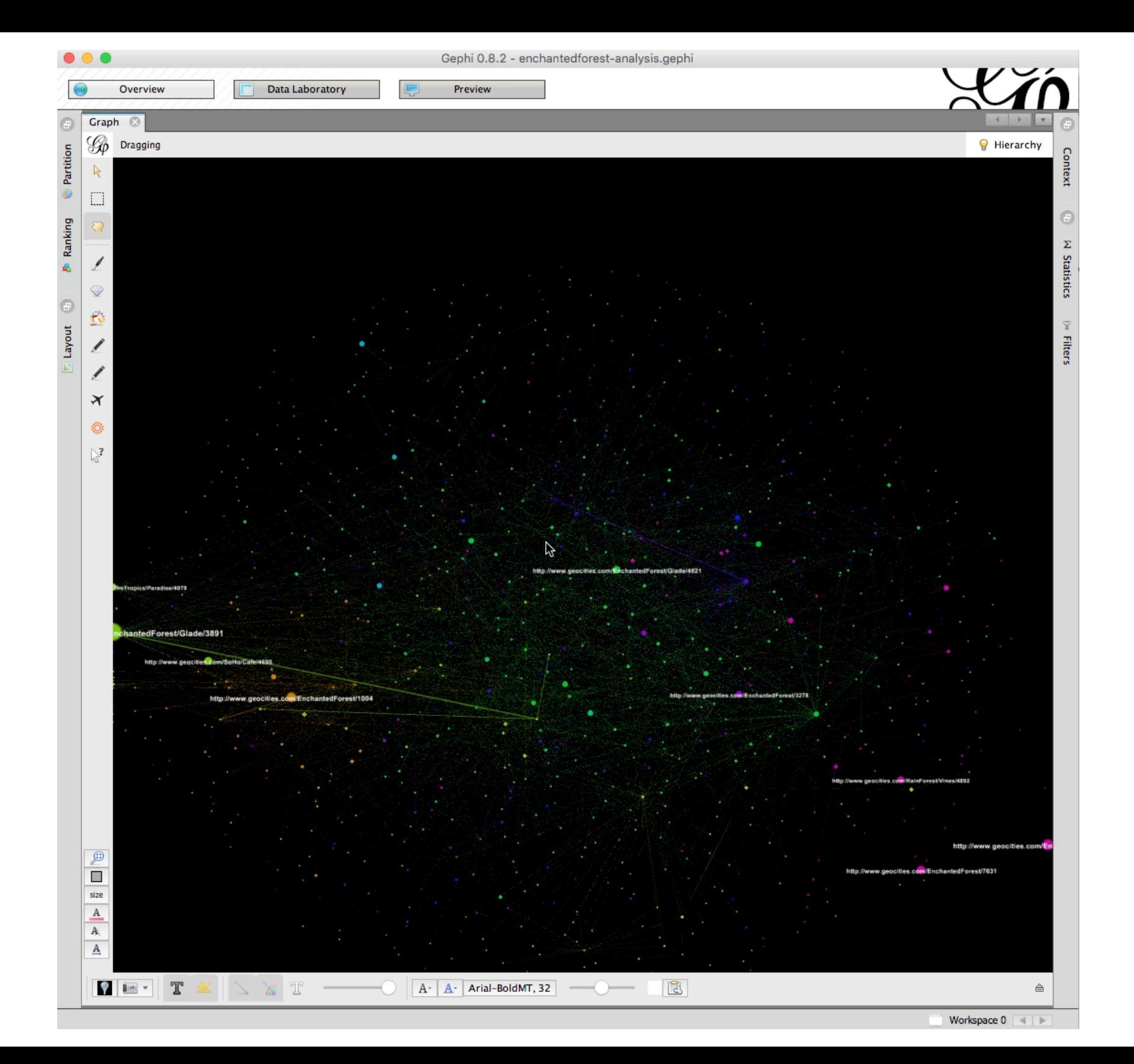

# Finding cool sites!

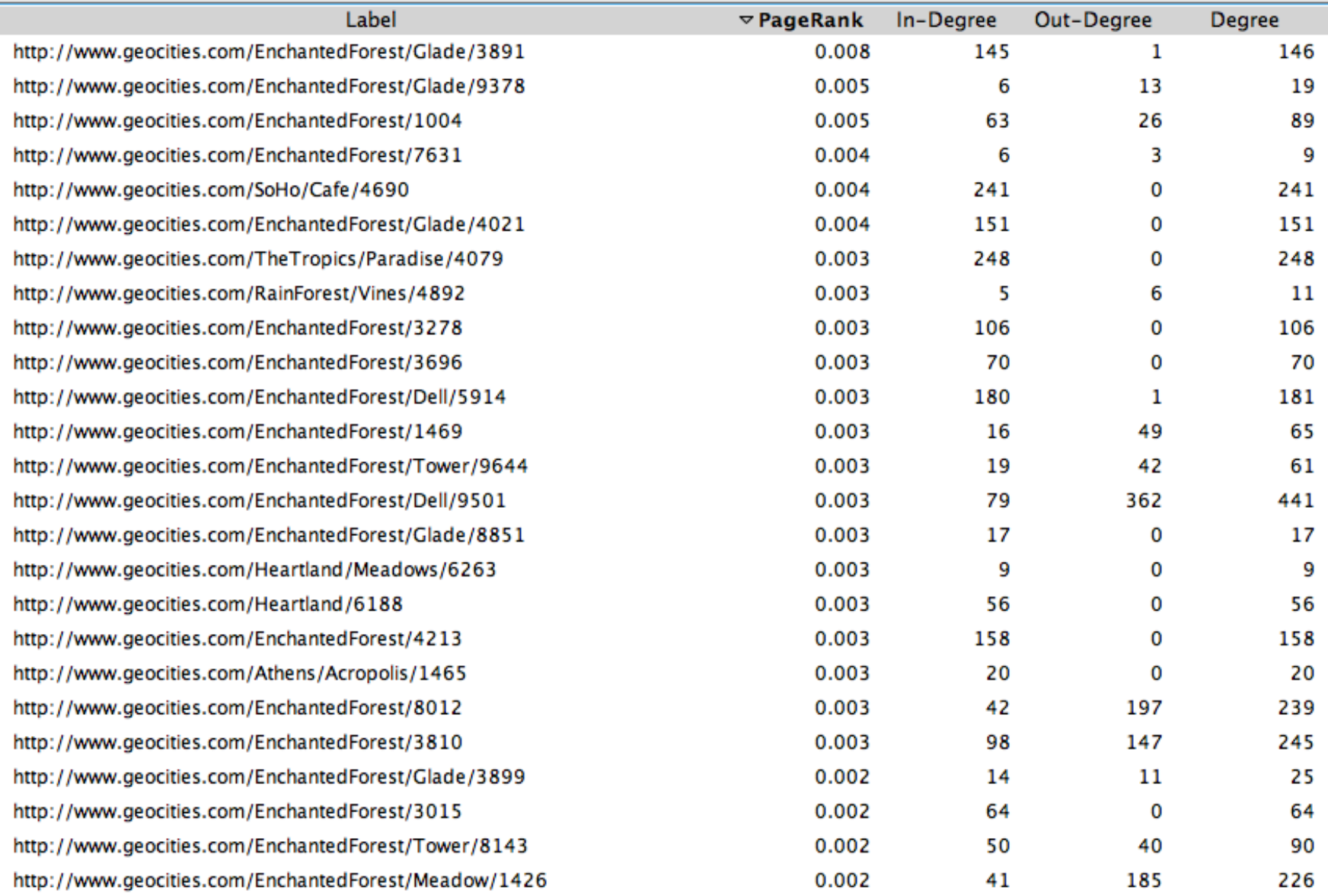

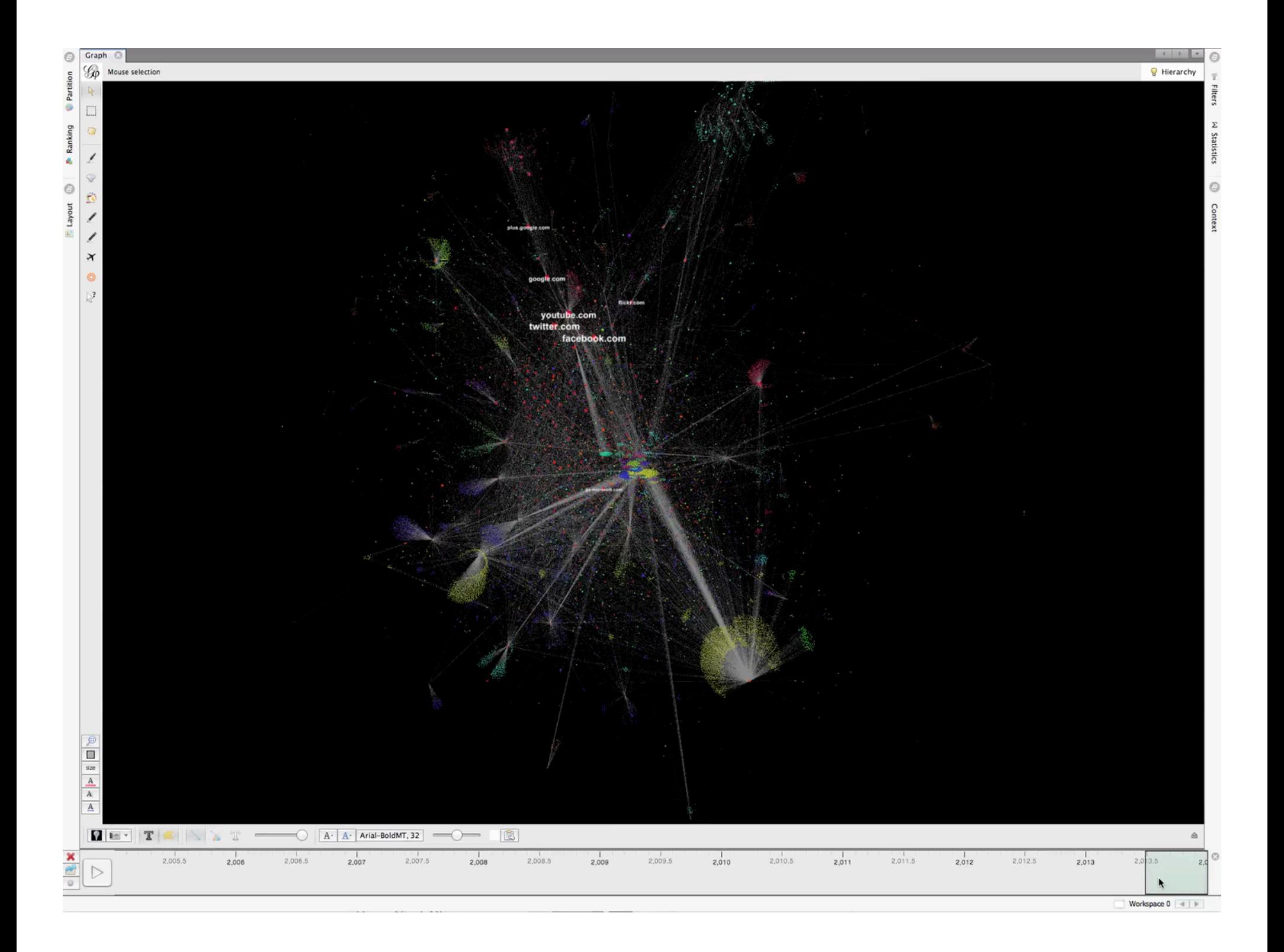

## Step Four: Finding Significant Sites w/ PageRank

œ

Noting for web-arthur.org

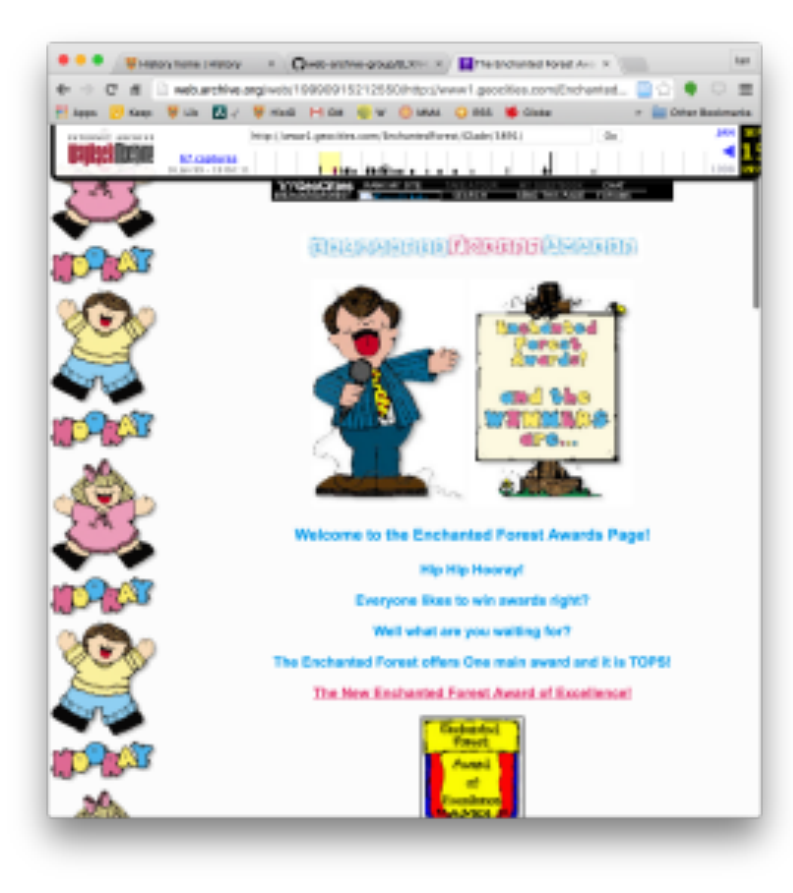

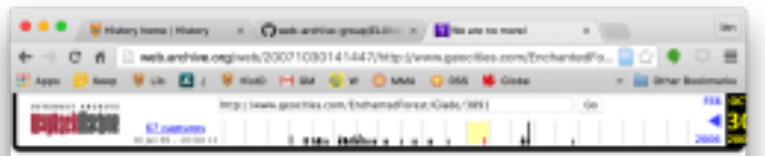

Yahoo got rid of us! Sorry but we do not exist anymore. We haven't in a long time now. Yahoo doesn't care about the kids anymore. Pedophiles and porno sickos can now run rampid and there's nothing anyone at Yahoo is gonna do! They just don't care about the safety of children. All they care about is numbers and money! May God have mercy on them all!

Step Five: Text Analysis

# Different Ways to Filter

- Get everything
- Filter by domain (i.e. all pages in "greenparty.ca")
- Filter by URL pattern (i.e. all pages in "greenparty.ca/vegetables/\*")
- Filter out boilerplate (i.e. advertisements, navigational elements, templates, etc.)
- Filter by date (i.e. all pages on July 4th, 2015)
- Filter by languages (i.e. only French language pages from greenparty.ca)
- Or any of the above!

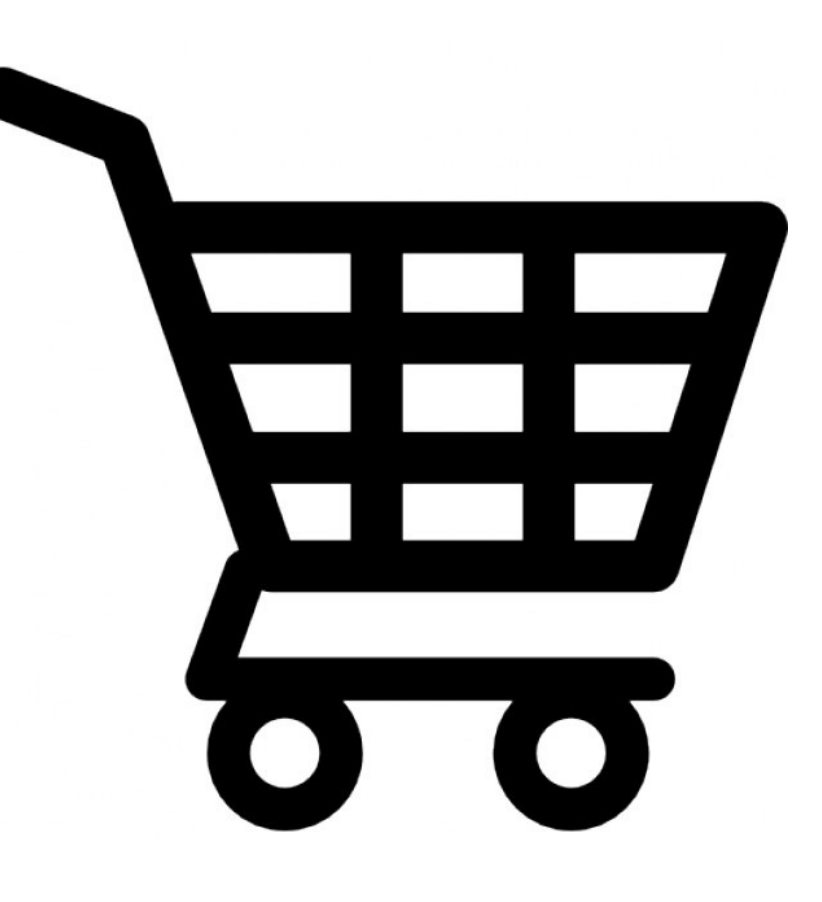

#### **Named Entity Visualization**

Data source: *greenparty.csv* 

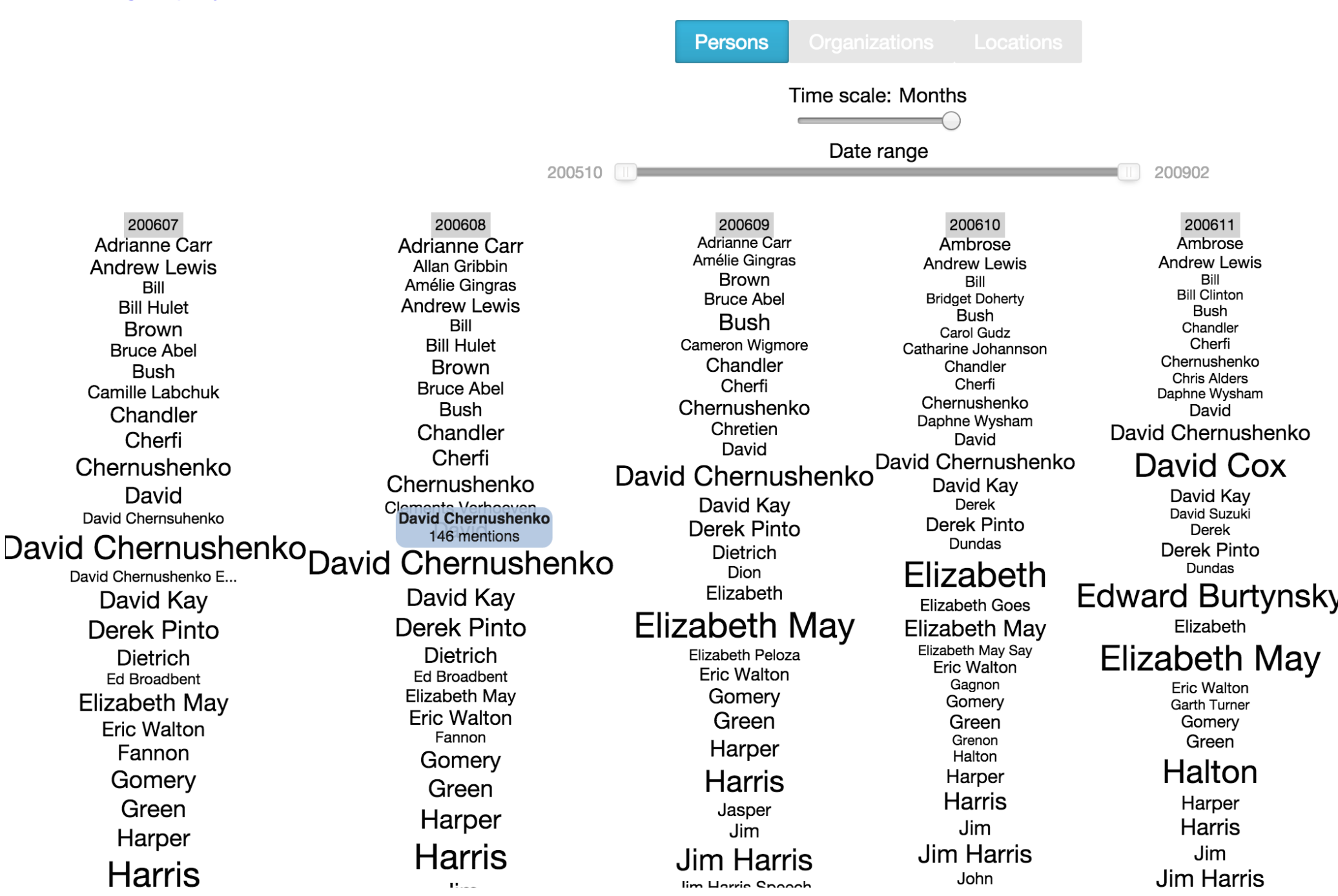

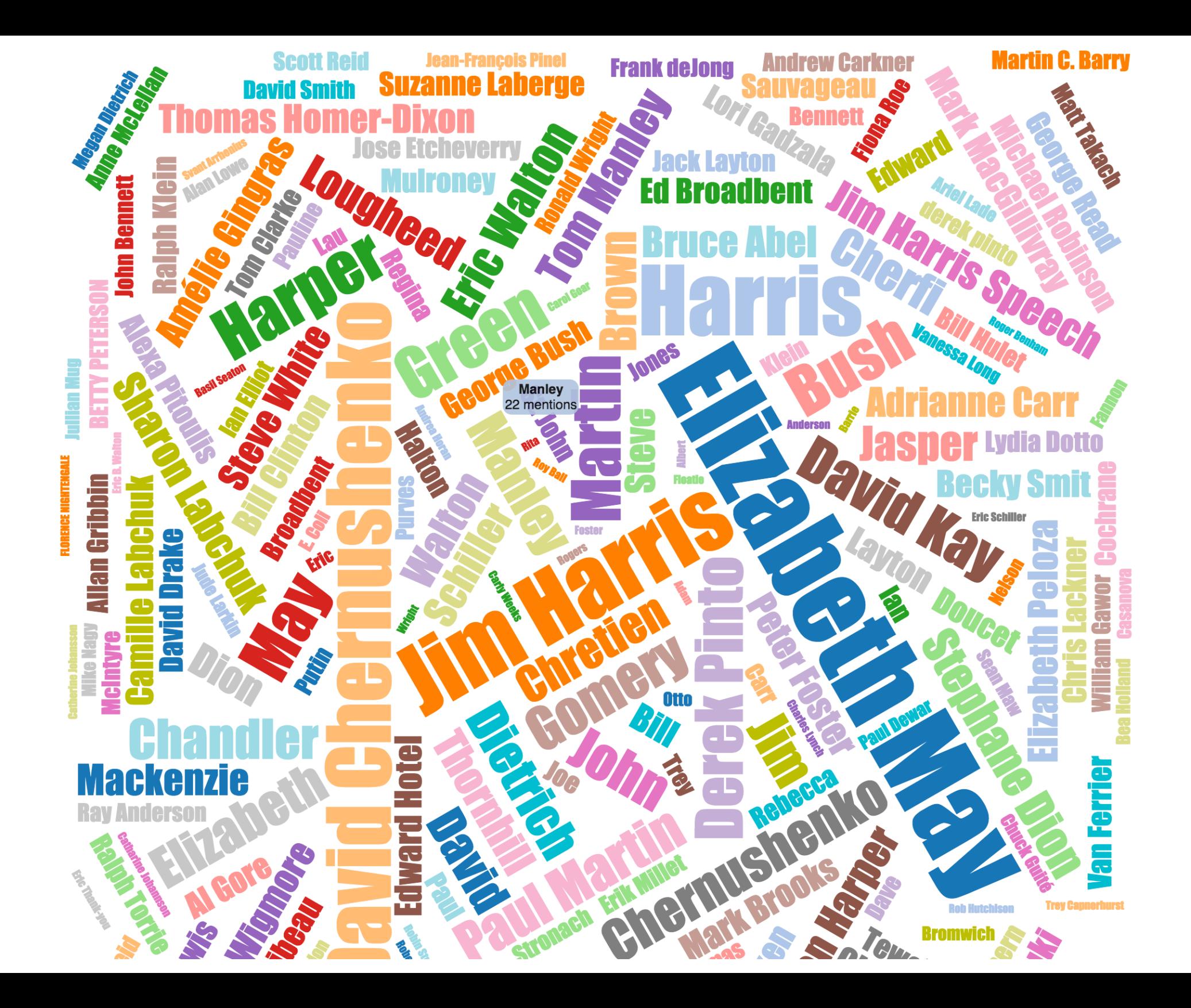

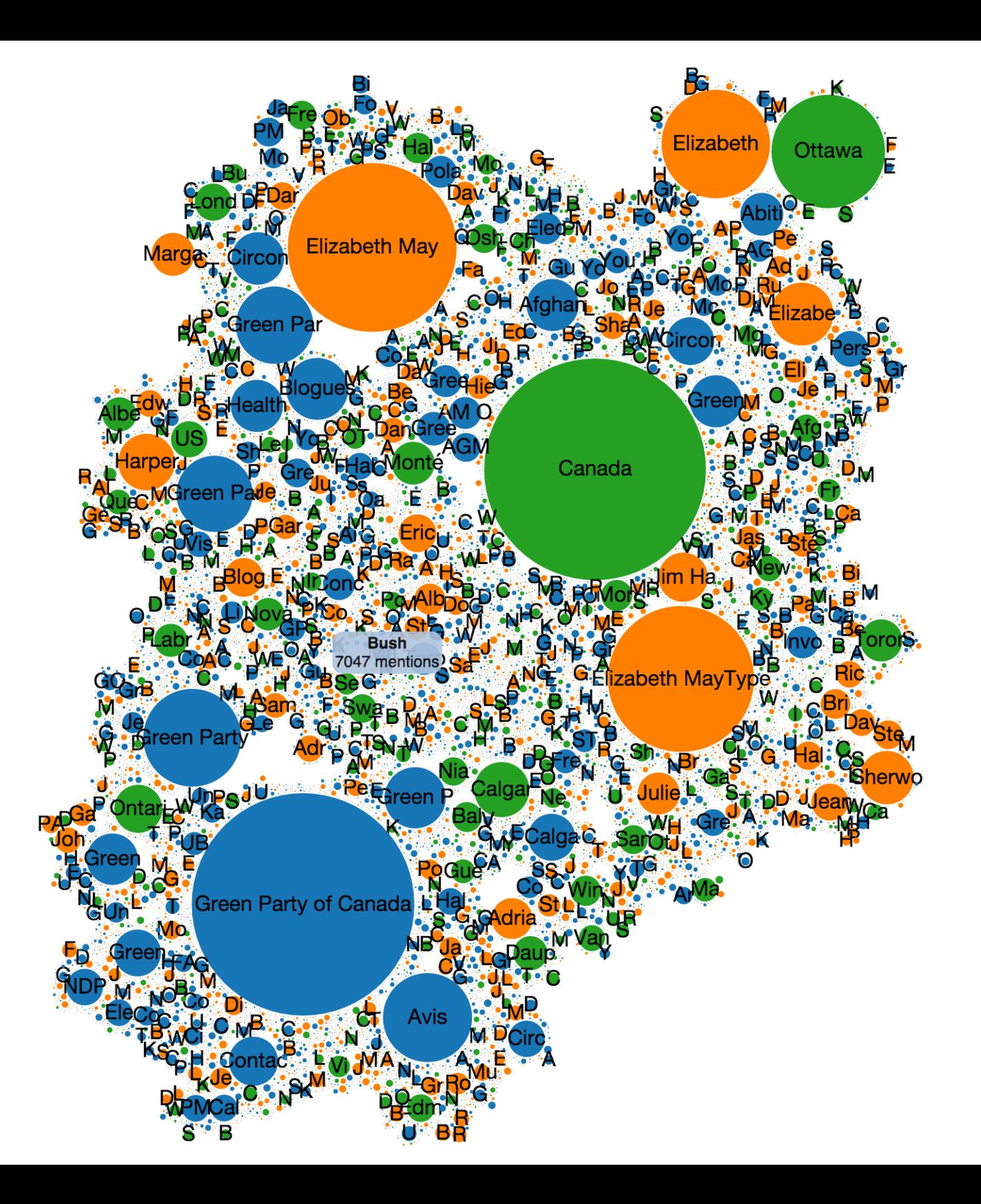

# Or generate Solr indexes using Warcbase too!

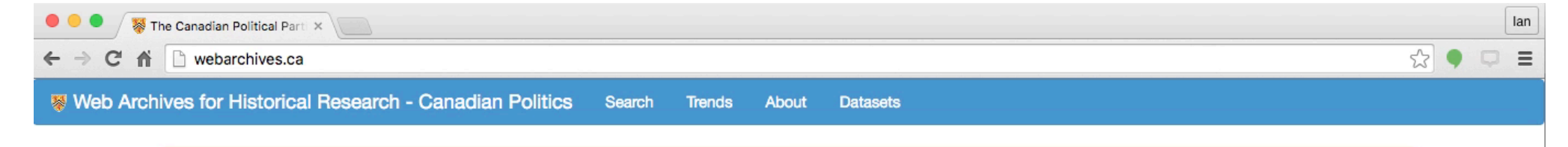

Welcome to the Web Archives for Historical Research political parties portal. Before diving in, we encourage you to visit our about page.

#### The Canadian Political Parties and Political Interest Groups Portal

On this website, you can search web archived content from 50 political parties and political interest groups, from October 2005 to March 2015.

Curious how the Liberal Party of Canada responded to the 2008 financial crisis (a search for "recession" in 2008, liberal.ca)? How the Canadian Centre for Policy Alternatives reacted to Michael Ignatieff? Now you can check it all out.

Options include:

- Basic keyword searching [Example: "Rob Ford", only Liberal.ca]
- Graphing trends over time [Example: Liberal Opposition Leaders, 2005-2015]
- Advanced search, including words in proximity to each other [Example: environmental and tax within 25 words of each other]

Below, here are all of the links for the entire time period, visualized below.

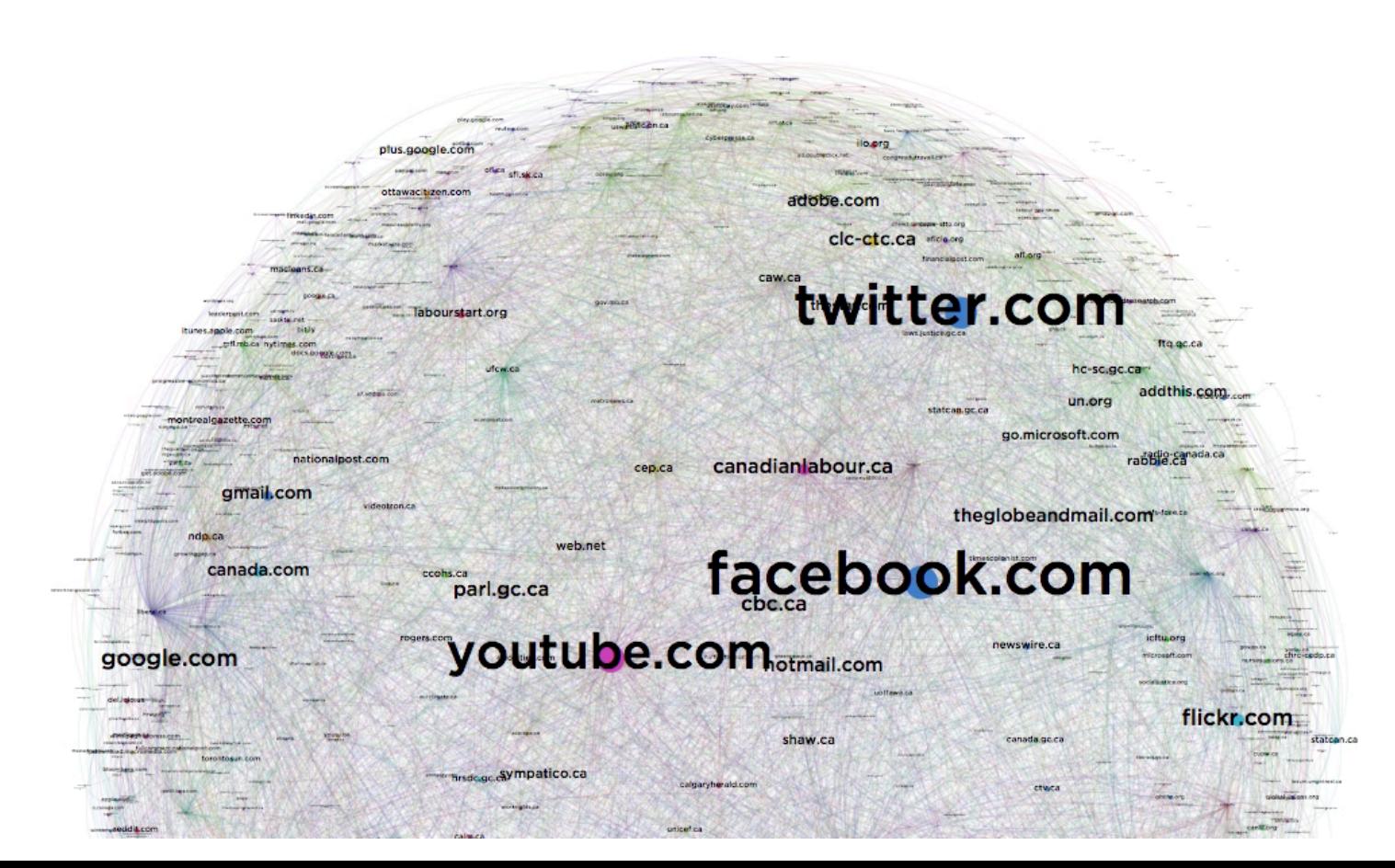

# Step Five: \$\$\$\$

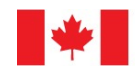

Social Sciences and Humanities **Research Council of Canada** 

Conseil de recherches en sciences humaines du Canada

**Canada** 

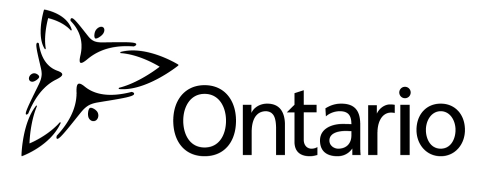

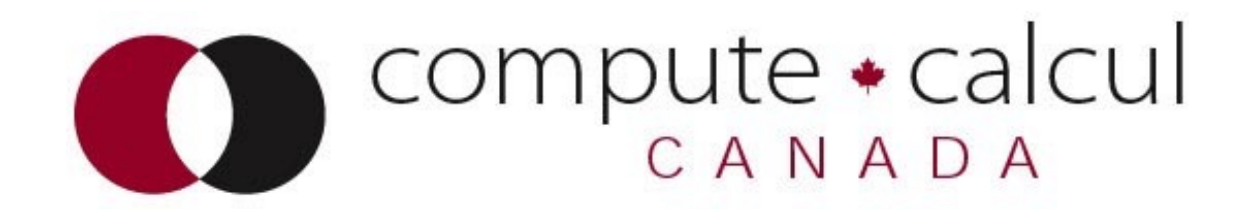

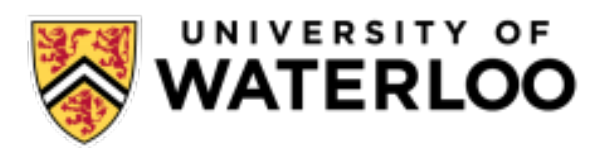

### **https://github.com/webarchive-group/ warcbase\_workshop\_vagrant**